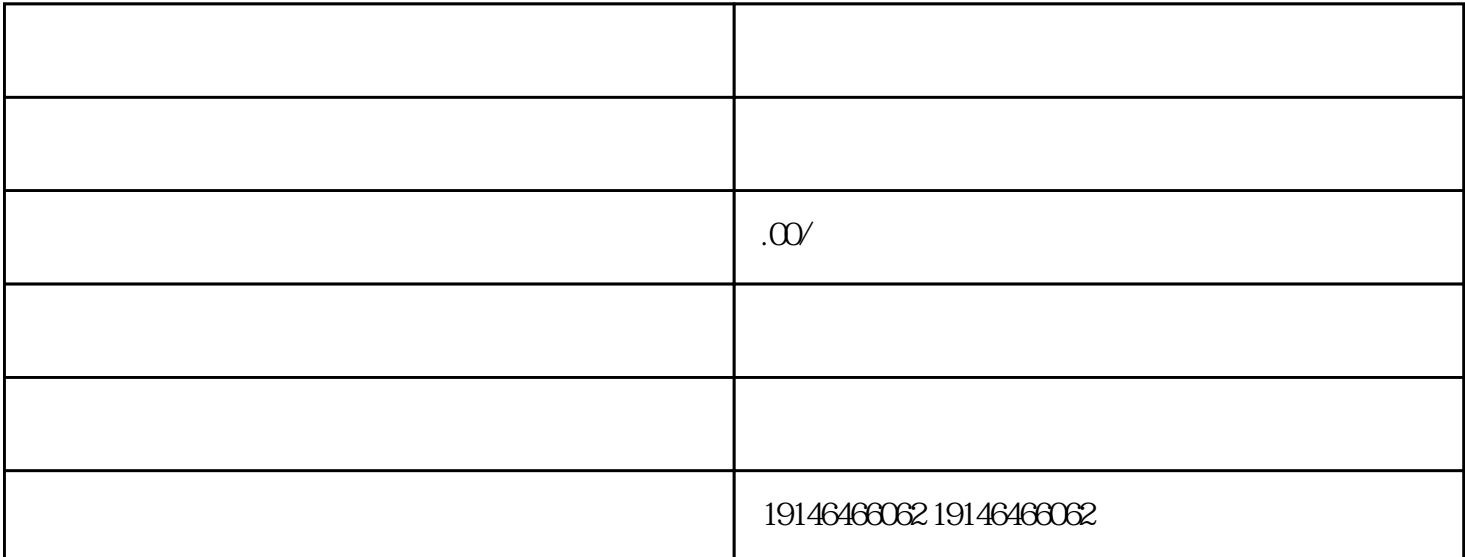

 $\text{IC}$  IC IC IC IC  $\text{IC}$  IC 4  $180 \t\t - - 180 \t\t 1 \t\t 180 \t\t 2 \t\t 180$  $1 +1 +4 +6 =12$  $IP$  1P+N 2P 2P

## $DB$

## $TEMP$

 $IC$ , and  $IC$ IC IC IC IC IC IC IC IC IC ICATMEL/PIC ST M32F ATMEGA C8051F TMS320 TJA UJA XC RT TDA TA IC IC IC 、变压器、LED发光管、继电器,霍尔元件,晶振,光耦,传感器芯片,液晶IC,摄像芯片,CCD图像I  $\rm C$ ,  $\rm G$  and  $\rm G$  and  $\rm G$  wifi WIFI  $+10V$  ACM  $1$  2W, 1kQ  $1$  10  $V$  + 10V ACM<br>  $V$   $ACM$  0 10V<br>  $ACM$  0 10v  $\begin{array}{ccc}\n 0 & 10V \\
& 0 & 10v\n \end{array}$   $\begin{array}{ccc}\n 0 & 50Hz \\
& 0 & 50Hz\n \end{array}$  ${\rm GRM}$ 500plc远程,PLC远程调试无线通讯模块是巨控科技开发的一款专用于PLC远程维护和监控的通讯模块。  $\infty$  ag,  $\infty$  ag,  $\infty$  ag,  $\infty$  and  $\infty$   $\infty$  $4G$  $\overline{4G}$   $\overline{3G}$  GRM500  $\overline{4G}$   $\overline{3G}$ 

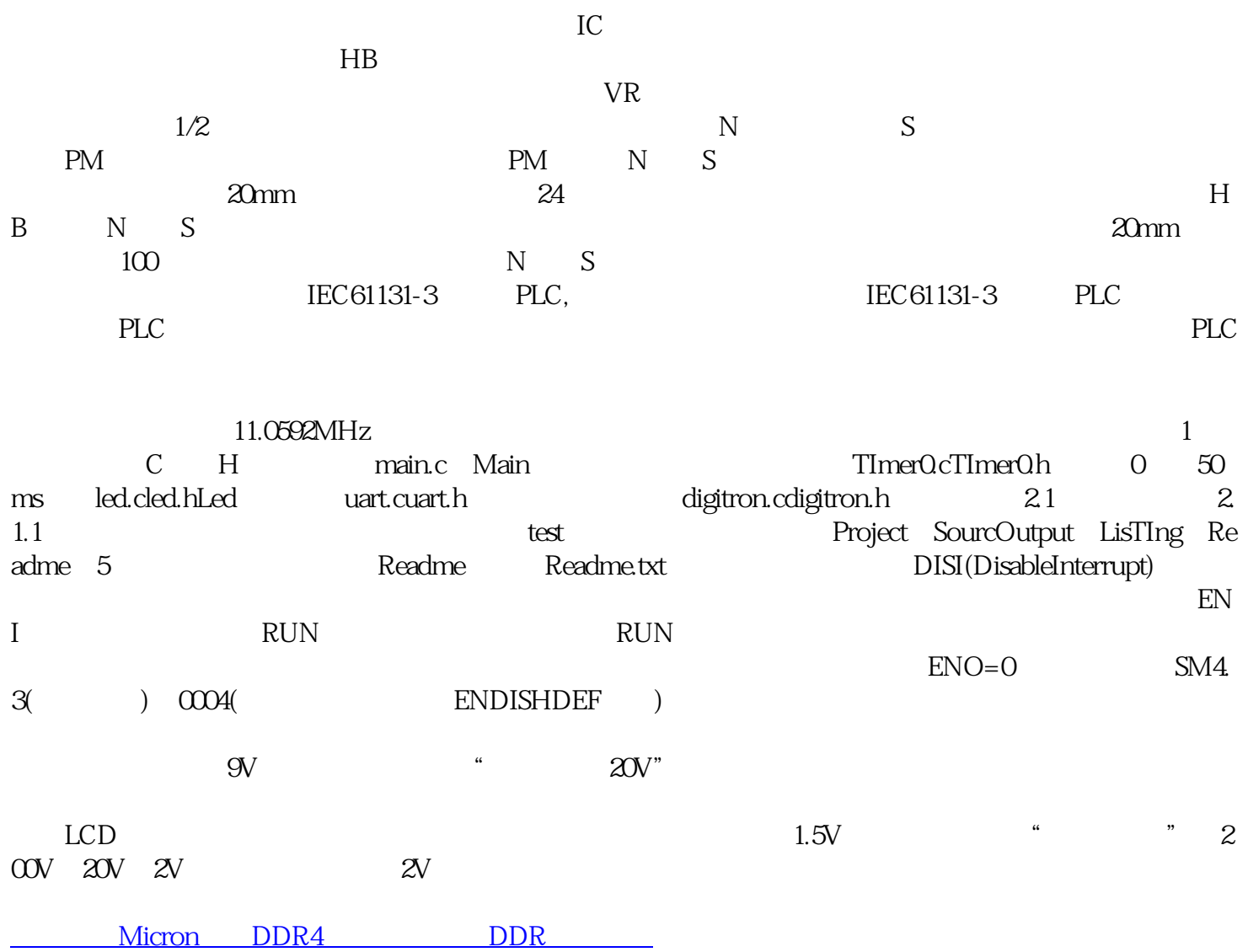